## **Expresso Livre Comunidade - Defeito #343**

# **Realizar cálculo com valor inteiro da cota em pastas**

22/08/2018 15:46 h - Mauricio Luiz Viani

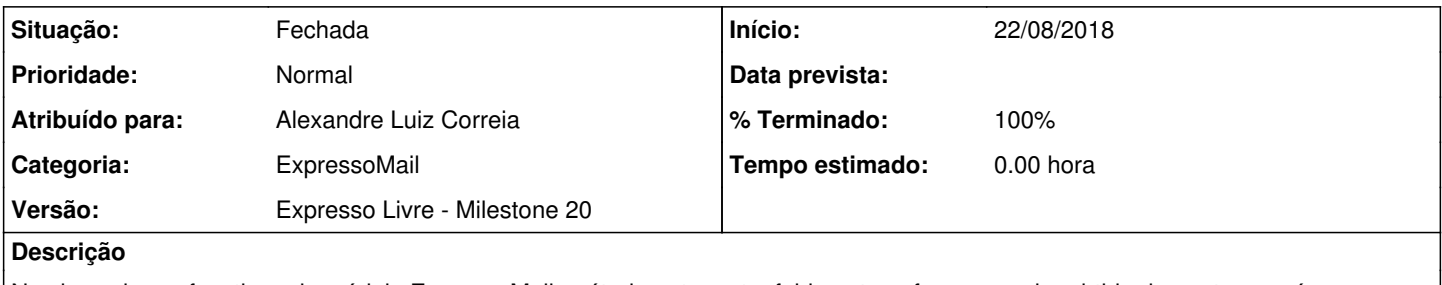

Na classe imap\_functions do módulo ExpressoMail, método get\_quota\_folders, transformar o valor obtido da quota em número inteiro antes de fazer o cálculo do percentual.

### **Revisões associadas**

## **Revisão 828b21c7 - 22/08/2018 15:49 h - Alexandre Luiz Correia**

Issue #343 - Feita verificação da variavel quota\_used, para o cálculo do percentual usado.

### **Histórico**

### **#1 - 22/08/2018 15:49 h - Alexandre Luiz Correia**

*- % Terminado alterado de 0 para 80*

*- Situação alterado de Nova para Resolvida*

### **#2 - 22/08/2018 16:13 h - Mauricio Luiz Viani**

*- % Terminado alterado de 80 para 100*

*- Situação alterado de Resolvida para Fechada*